# **Cadastro de Silos (CCGGB096)**

Esta documentação é válida para todas as versões do Consistem ERP.

### **Pré-Requisitos**

É pré-requisito para a execução desse programa: [Consulta de Fornecedores \(CCFFB650\)](https://centraldeajuda.consistem.com.br/pages/viewpage.action?pageId=37546829) [Cadastro de Depósitos de Entrega \(CCGGB095\)](https://centraldeajuda.consistem.com.br/pages/viewpage.action?pageId=49972154)

#### **Acesso**

Módulo: Entradas - Grãos

Grupo: Manutenções Gerais de Grãos

## **Visão Geral**

No Cadastro de Silos, são informados os parâmetros necessários para o cadastro de silos, local de armazenamento de cereais. Bem como, dados referente ao estoque e à entrega.

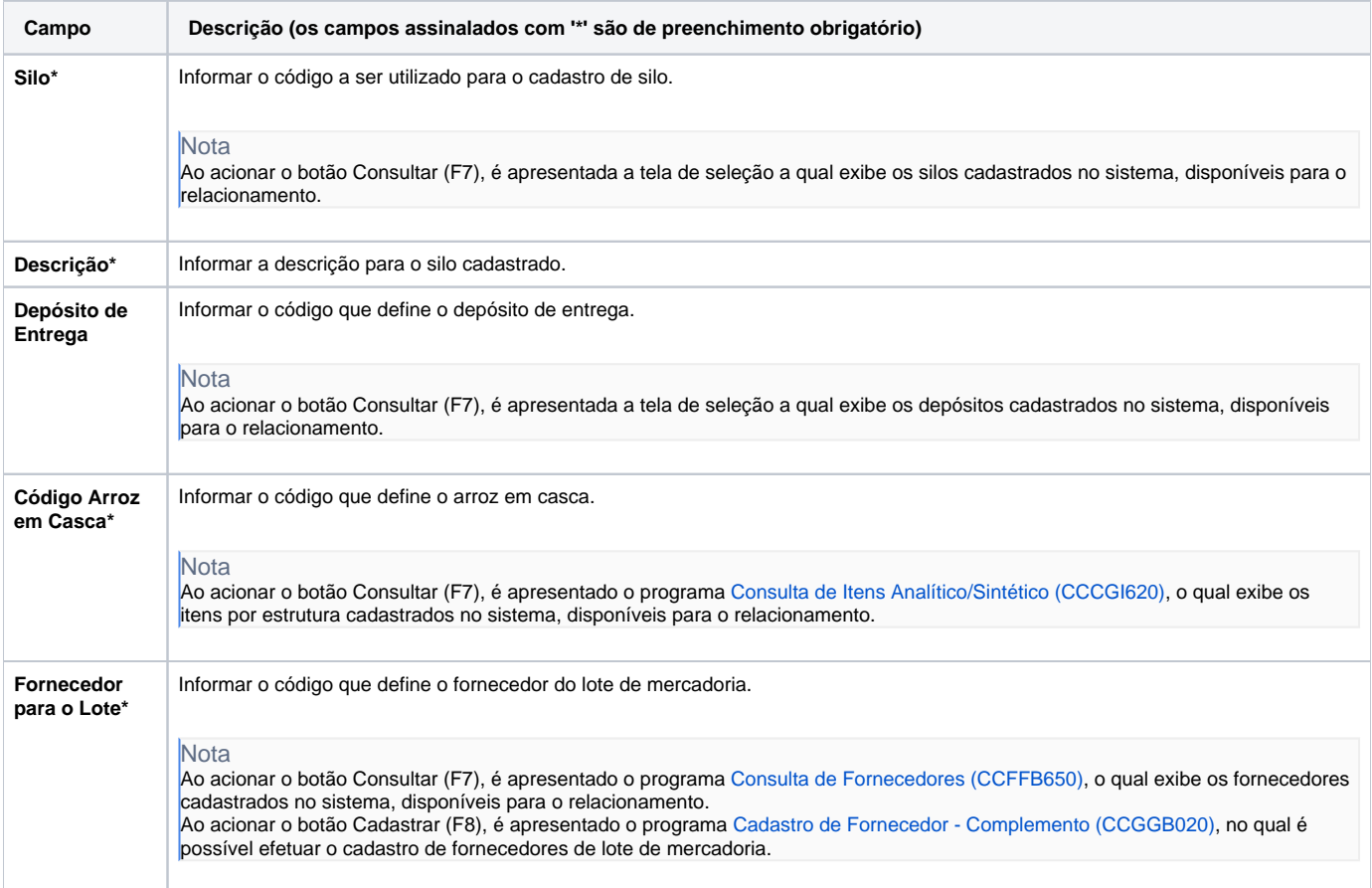

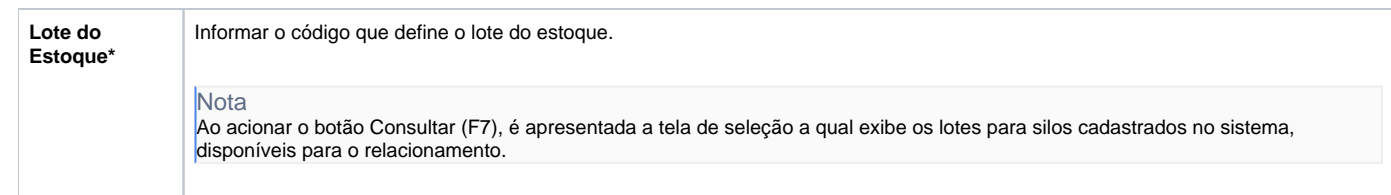

#### Atenção

As descrições das principais funcionalidades do sistema estão disponíveis na documentação do [Consistem ERP Componentes.](http://centraldeajuda.consistem.com.br/pages/viewpage.action?pageId=56295436) A utilização incorreta deste programa pode ocasionar problemas no funcionamento do sistema e nas integrações entre módulos.

Exportar PDF

Esse conteúdo foi útil?

Sim Não